**درود بر شما.** پنلی که ما به شما ارائه می دهیم**:** ️✔**حجم نامحدوده** ️✔**پروتکل ssh هست.** ️✔**پنل توی تلگرامه** ️✔**لطفا قیمت زیاد به مشتری نگین.نهایت 80 یکماهه بدین.جذب حداکثری مشتری** ️✔**پیش فرض 20 یوزر برای شما شارژ شده. به قیمت هر کدام 30 هزار تومان.** ️✔**هر وقت این 20 یوزر رو فروختی هزینه رو پرداخت کن.** ️✔**چندتامانده به تمام شدن خبر بدهید که شارژ جدید کنیم .** ️✔**دو کاربره بسازی دو تا شارژ کم می کنه .** ️✔**شما سعی کنین تک کاربره و یک ماهه بدید به مشتری. به نفعتونه.** ️✔**در پنل همان لحظه که شما اکانت می سازی همان لحظه استارت می خورد. یک روزم اضافه**

**گذاشتیم.**

️✔**پنل گزینه های داره که توضیح دادم در زیر: ساخت اکانت: همان لحظه که مشتری بخواد یوزر می سازی غیرفعال کردن مشتری عوض کردن رمز اکانت مشتری جستجو کردن در مشتری هاتون مهمتر از همه تمدید کردن یادآوری برای شما که به مشتری پیامک بدهید. \* به زودی\* هرگونه سوال یا شارژ خواستین به شماره 09333443809 هاشمی پیام یا زنگ یا در تلگرام یا واتساپ بدهید.**

## راهنمای ورود و استفاده:

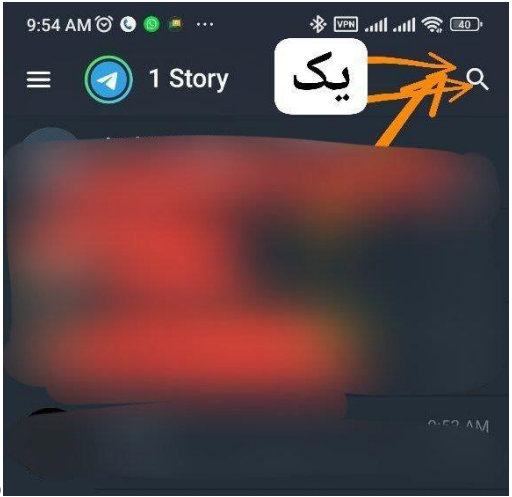

یک: اول وارد تلگرام شده و وارد سرچ می شویم.

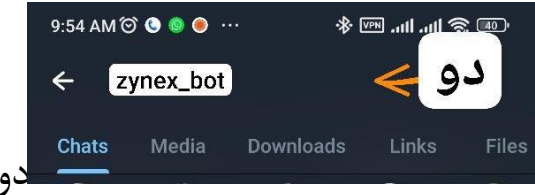

دو : وارد سرچ bot\_zynex را سرچ می کنیم.

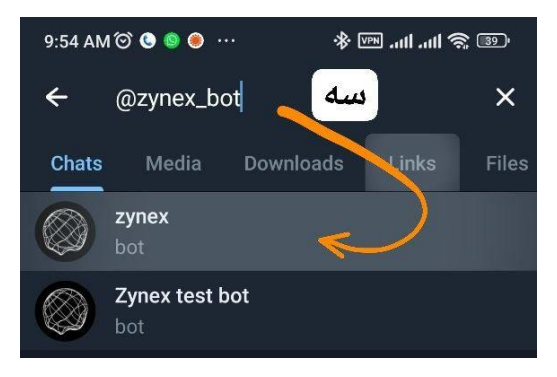

سه : اولین را انتخاب می کنیم.

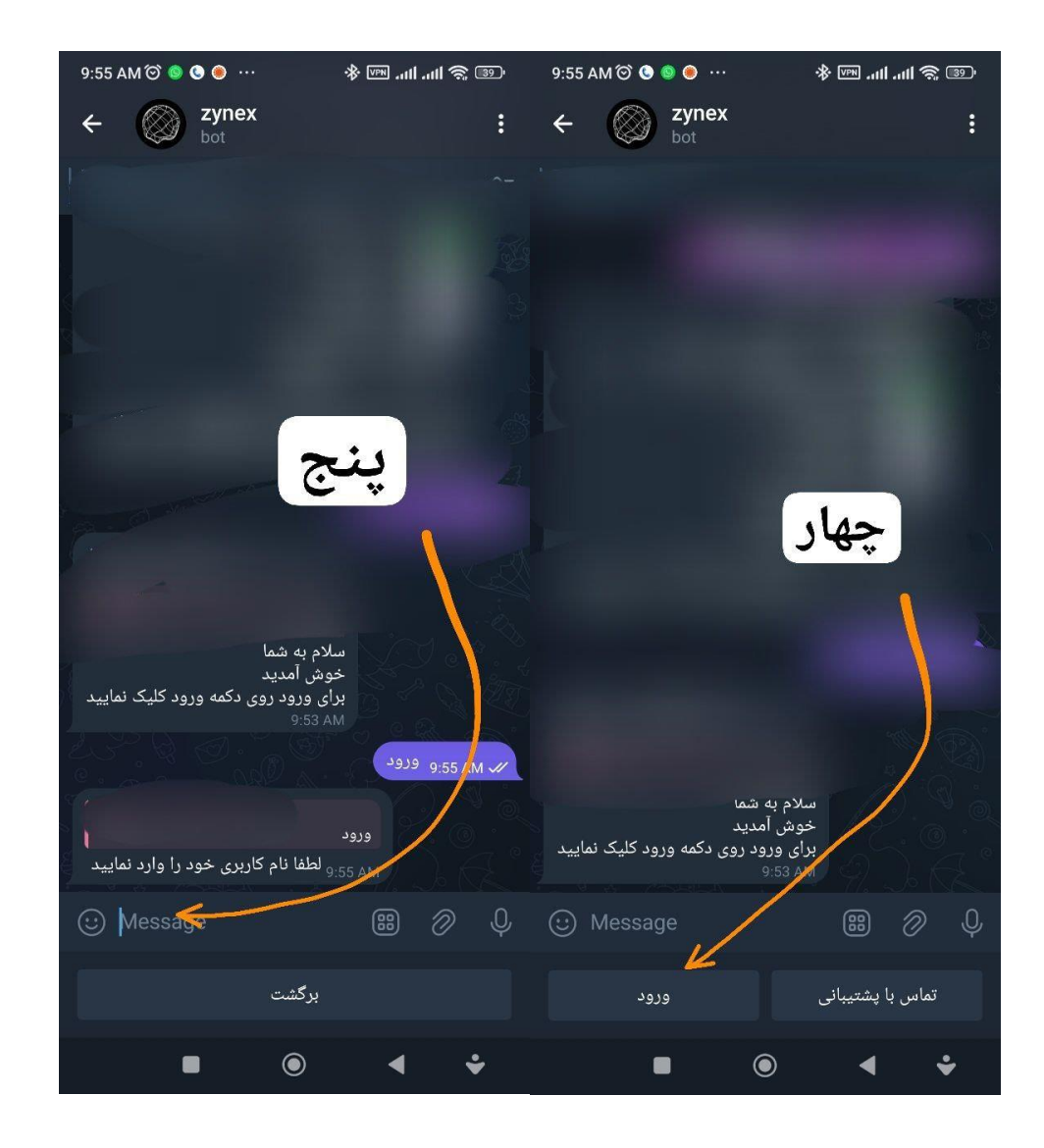

چهار: ورود را زده و نام کاربری که براتون فرستادم وارد کنید. پنج: از شما رمز می خواد اونم براتون فرستادم وارد کنید. و اگر کد معرف خواست عدد 0 را وارد کنید. به عددی بزنید. در ضمن هر نماینده که از طرف شما اضافه شود 10 اکانت رایگان به شما اضافه می شود.

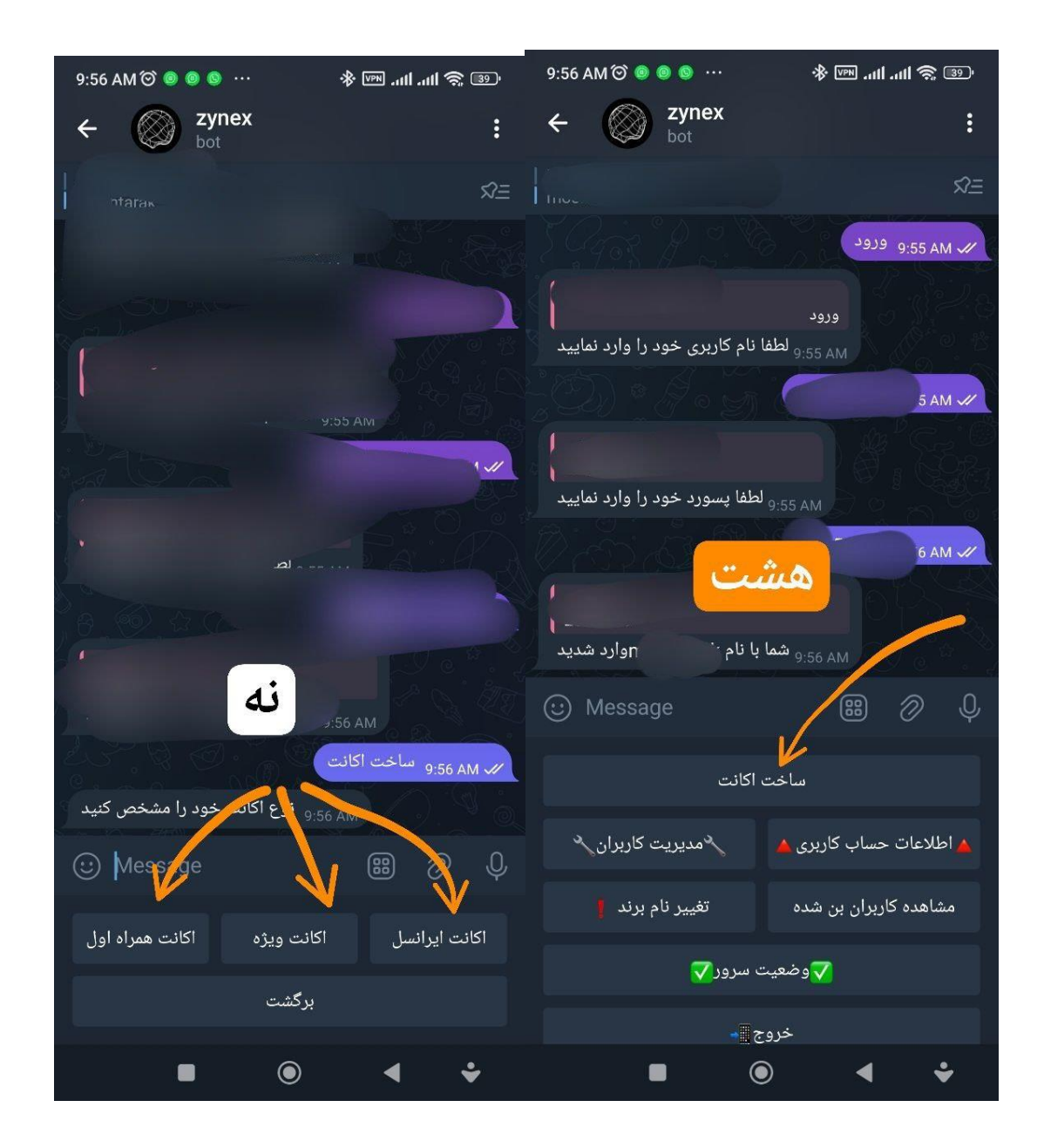

روی چهار خونه جلوی کلمه مسیج که بزنید منو اصلی نمایش داه می شود.

هشت: ساخت اکانت رو بزنید می تونید اکانت را بسازید. نه: اکانت همراه اول که مشخصه و رایتل هم جزو همراه اول هست. اکانت ایرانسل هم که مشخصه از مشتری می پرسید اینهارو اکانت ویژه : همزمان یک اکانت در دو سرور ایرانسل و همراه اول ساخته می شود و دو اکانت از شارژ شما کم می کند.

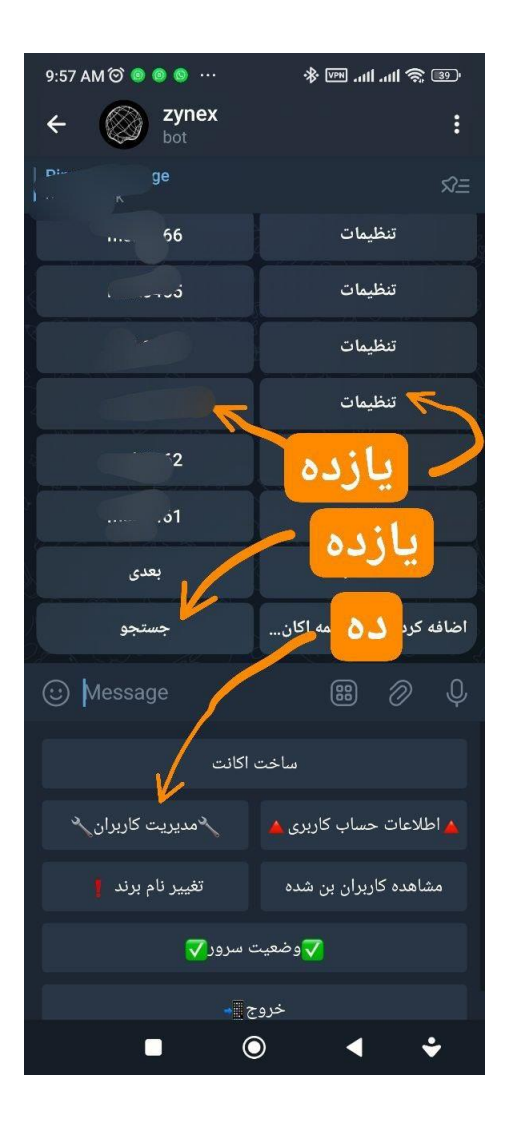

ده: روی مدیریت کاربران بزنید یه لیست باز می شود که شامل یوزرهایی هست که ساختین و می توانید به آنها مدیریت کنید.

یازده: جستجو که بزنید از شما می پرسد اکانتی که به دنبال آن هستین را بنویسید و برایتان سریع می آورد.

یازده بعدی: یوزر را می آورد با دکمه تنظیمات روبرویش که بزنید وارد تنظیمات همین اکانت مشتری می شوید.

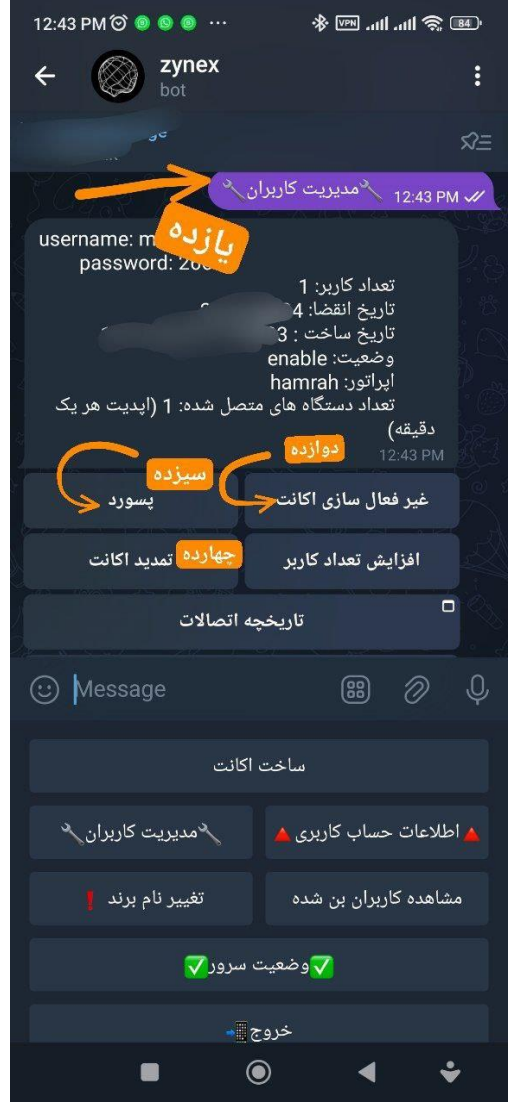

یازده سومی: وارد قسمت تنظیمات مشتری که می شوید. گزینه زیر را می بینید.

دوازده: مشتری مسخره بازی در می آورد و پول نمی ریزد و اگر بزنید همان لحظه غیرفعال می شود ولی یوزر همچنان هست و اگر پول زد ، دوباره فعال می کنید. سیزده: پسورد را می توانی عوض کنی چرا ممکنه به چند نفر داده باشد و هی هم شاکی هست که چرا قطع و وصل می شود. به تجربه نشان داده به چند نفر می دهند و هوش مصنوعی ما آنها را کالفه می کند و قطع و وصلی زیادی برایشان ایجاد می کند اگر به چندین نفر اکانتشان را بدهند. چهارده صفحه بعدی نوشتم چون خیلی مهمه.

چهارده: که از همه مهمتره و به مشتری که اولین بار فروختین بگین که می تونی همین رو برات تمدید کنیم و همین یوزر رو دفعه بعد که بهمون بگین براتون تمدید می کنیم.

پیشنهاد من برای شما طبق تجربه ای که دارم: مشتری بیشتر وقت ها نمی دونه که تموم شده اکانتش و فکر می کنه کال این فیلتر شکن قطع شده و به درد نمی خورده. نمی دونه که تموم شده برای اینکه شما بهش یادآوری کنید دو روز قبل از اتمام اکانت باید بهش پیامک بدین و بگین که یوزر شما در حال تمام شدن هست و یادآوری کنید و خیلی خیلی خیلی این روش عالی جواب داده و 90 درصد مشتریان می گویند تمدید کنید. کلی هم تشکر می کنند.

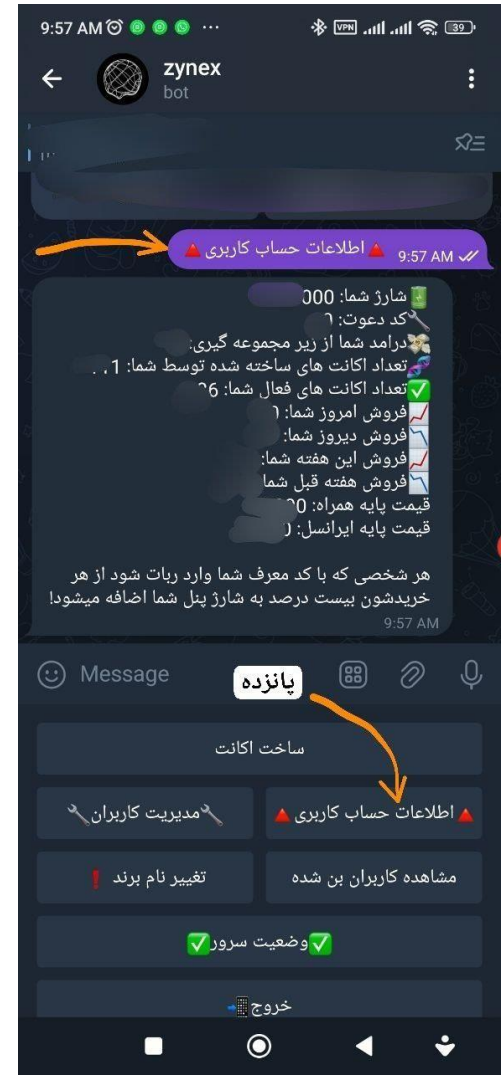

پانزده: حتما حتما هر از گاهی که فروش داشتین نگاه کنید به این قسمت اطالعات حساب کاربری که چقدر از شارژ پنلتون مونده و قبل از تمام شدن خبر بدهید.

بازم طبق تجربه می گم نصف شب یا روز تعطیلی شارژ پنلتون تموم شده و شما هم سری نزدی به این قسمت و ما هم دم به ثانیه گوشیمون رو چک نمی کنیم واال.. قبل تموم شدن خبر بدین.

هرگونه سوال یا شارژ خواستین به شماره 09333443809 هاشمی پیام یا زنگ یا در تلگرام یا واتساپ بدهید.